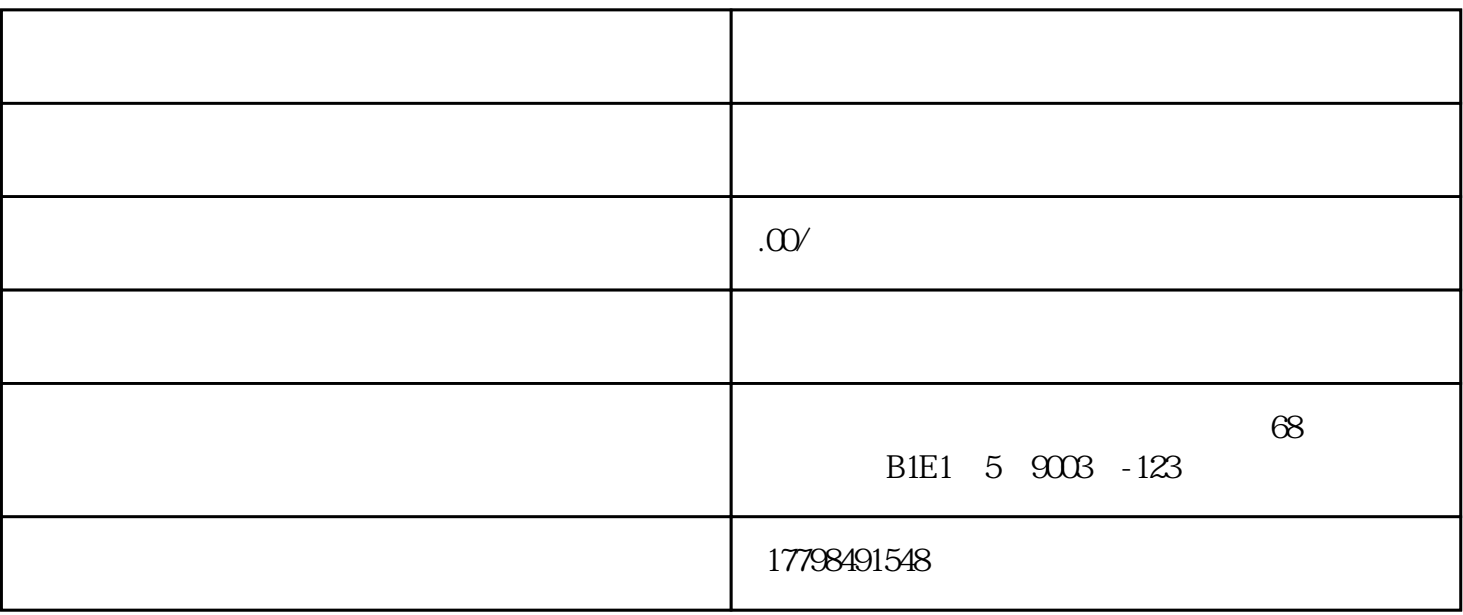

 $2.$   $\frac{a}{\sqrt{a}}$   $\frac{a}{\sqrt{a}}$   $\frac{a}{\sqrt{a}}$   $\frac{a}{\sqrt{a}}$   $\frac{a}{\sqrt{a}}$   $\frac{a}{\sqrt{a}}$ 

 $3.$ 

 $4.$ 

1. www.pinduoduo.com

 $5.$ 

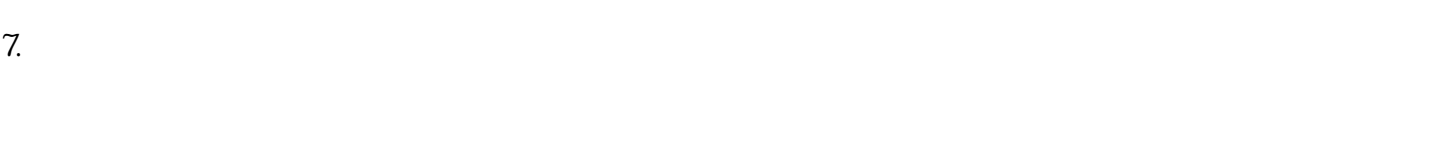

 $8.$ 

1.  $\blacksquare$ 

 $2.$ 

 $3.$ 

 $4.$ 

 $5.$  $6.$ 

 $7.$ 

 $8.$